# PRACTICALITIES

# **ACCESS / DIRECTIONS**

#### Is the conference venue accessible?

Yes. There is a ramp at the entrance of Pathfoot, and lifts throughout the building (see Pathfoot map overleaf). You can access the Pathfoot Lecture Theatre without encountering stairs by using the 'side' entrance near the stage (noted with an asterisk on the map).

#### How do I find -

- Pathfoot Dining Room (for lunch, and breakfast if you're staying over)

Go up to the very 'top' of the building and turn right – the Dining Room is at the far end. (See map overleaf.)

- a computing lab

If you have a university login, you can check email etc in the computing lab in room G8, a few moments from the Crush Hall. (See Pathfoot map overleaf.) If you requested a university login, it will also work on computers in the campus library (across the loch).

- Willow Court (booked accommodation)

*On foot from Pathfoot:* go to the 'top' of Pathfoot, exit the building, and turn right. Walk down the slope to a junction and turn left, up the hill. Walk up and around the bend for about 4-5 minutes and you'll see Willow Court on your right (#5 on the inset map; the orange line is your route). Willow Court is the new student residence building, and looks different from the older ones.

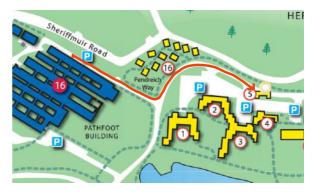

*By car:* take the first left once you've entered the campus via the main entrance, and within 30 seconds you'll be heading up the hill and round the bend marked by the orange line. Willow Court is marked by the #5 on the inset map. There's parking directly outside.

More maps to and around the campus: http://www.stir.ac.uk/about/getting-here/maps/

### ACCOMMODATION AT WILLOW COURT

If you've booked a room, you can check in at Willow Court anytime after 3pm. If your room happens to be ready, they should let you in earlier than that. Breakfast is included with your stay, and will be served downstairs in Willow Court at the 'Refresh' outlet. Check out is 10am. The phone number for reception is 01786 467060.

#### COMPUTING ETC

Are we live-tweeting?

Why not? Please use the hashtag #ifscotland

I'm giving a paper / lecture. Will I be able to use Powerpoint / go online during my session?

Yes, via the wired PCs in the rooms we're using for panel sessions (Pathfoot Lecture Theatre, Pathfoot D1 and D3). You don't need a special university login to use these machines; if the default login times out, a conference helper (Barbara Leonardi) will be on hand to assist.

# How should I bring my Powerpoint presentation / other media used in my talk?

Simplest and most reliable is to bring your files on a pen-drive. You should also be able to access Cloud services (via the web browser on the PC) in the room where you're presenting. We advise against using your own laptop; there are nearly always format/compatibility snags, and delays while someone searches for the right adaptor. If you're attempting something particularly complex (e.g. more than Powerpoint or accessing the web via a browser), please get in touch and we'll do our best to help.

### How do I access wifi in Pathfoot?

Alas, with some difficulty. If you requested a university login and password, you can use these to access the network after configuring your device according to instructions available at the registration desk. Alternatively, <u>Eduroam</u> users should be able to connect using their home university credentials.

For most purposes (e.g. live-tweeting) we'd recommend accessing the internet via 3G/4G, if your phone/device can manage that. Apologies for this – the wifi system is in the middle of a major upgrade.

# Can I access wifi in my booked accommodation in Willow Court?

Unfortunately, no. The whole wifi network serving the student residences has been disabled while the upgrade is completed. But you can use wired access points (in each room) via an ethernet cable, which you'll need to bring yourself. See Barbara Leonardi or Matt Foley on the registration desk if you have trouble.

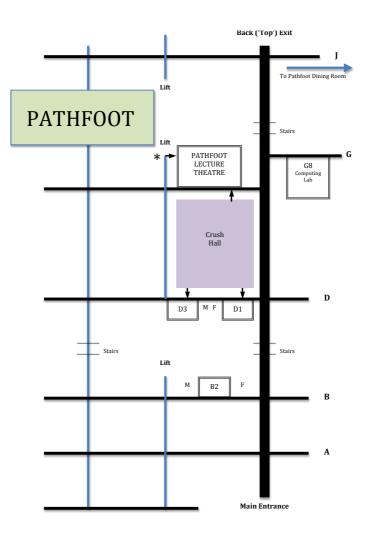